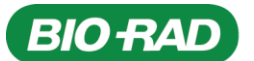

**Bio-Rad** Laboratórios Brasil Ltda. Matriz Lagoa Santa Rua Alfredo Albano da Costa, 100 Sls. 1, 2 e 3 - Dist. Ind. Genesco A. de Oliveira Lagoa Santa - MG Brasil - 33.400-000 Tel.: +55 31 3689 6600

Filial São Paulo Av. Dr. Chucri Zaidan, 1.240 19° Andar -Conj. 1.902 e 1.904 - Torre Golden Ed. Morumbi Corporate - Vila São Francisco São Paulo - SP Brasil - 04.709-111 Tel.: +55 11 3065 7550

#### **Referência:** Bio-Rad AC-001/2022

# **NOTIFICAÇÃO DE AÇÃO DE CAMPO**

#### Caro cliente

Esta comunicado é para informá-lo de uma ação de campo voluntária referente ao produto VARIANT nbs Sickle Cell Program (nº de catálogo 250-3000, UDI 00847817008276), que contém o CD-ROM de atualização da resina (nº de catálogo 250-3020).

## **I - Identificação do Produto**

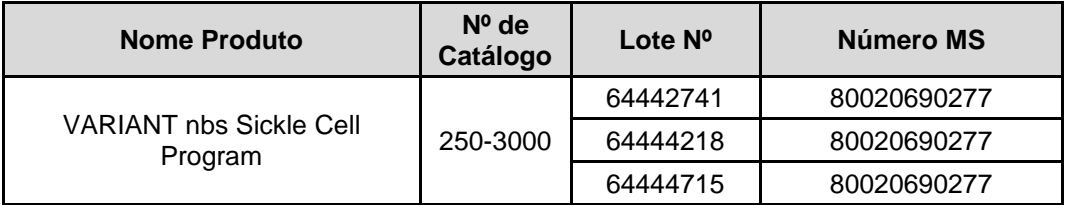

#### **II - Problema**

O Grupo de Diagnósticos Clínicos da Bio-Rad recentemente tomou conhecimento de um problema que pode afetar um grupo de usuários do produto VARIANT nbs Sickle Cell Program. O CD-ROM de atualização de resina incluído em lotes específicos do VARIANTnbs Sickle Cell Program faz com que todas as configurações personalizadas na subtela Setup/Test/Data Setup e na subtela Setup/Test/Pattern Setting sejam substituídas pelas configurações padrão quando o procedimento de atualização do kit é realizado. A causa raiz está sendo investigada.

#### **III - Orientações para profissionais de saúde, pacientes, usuários, setor regulado, outros interessados ou comunidade em geral**

- Se o seu laboratório não instalou um dos lotes afetados do CD-ROM de atualização de resina, você não será afetado por esta ação de campo.
- Se o seu laboratório usa as configurações padrão (ou seja, não editou nenhuma configuração) nas subtelas Setup/Test/Data Setup e Setup/Test/Pattern Setting antes de executar o procedimento do kit de atualização usando um dos CD-ROMs dos kits supracitados, você não será afetado por esta ação de campo.
- Se o seu laboratório personalizou as configurações Setup/Test/Data Setup e Setup/Test/Pattern Setting e posteriormente executou o procedimento do kit de atualização usando um dos CD-ROMs afetados, você será afetado por esta ação de campo; suas configurações personalizadas foram substituídas pelas configurações padrão da Bio-Rad.

A Bio-Rad está aconselhando os laboratórios afetados por esta ação de campo a tomar as seguintes medidas:

- 1. Vá para a subtela Setup/Test/Data Setup e / ou Setup/Test/Pattern Setting. Clique no botão Permitir edição e digite a senha.
- 2. Insira suas configurações preferidas em cada uma das subtelas aplicáveis.
- 3. Clique no botão Bloquear edição.

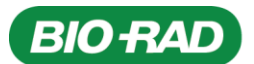

**Bio-Rad** Laboratórios Brasil Ltda. Matriz Lagoa Santa Rua Alfredo Albano da Costa, 100 Sls. 1, 2 e 3 - Dist. Ind. Genesco A. de Oliveira Lagoa Santa - MG Brasil - 33.400-000 Tel.: +55 31 3689 6600

Filial São Paulo Av. Dr. Chucri Zaidan, 1.240 19° Andar -Conj. 1.902 e 1.904 - Torre Golden Ed. Morumbi Corporate - Vila São Francisco São Paulo - SP Brasil - 04.709-111 Tel.: +55 11 3065 7550

4. Não execute o procedimento do kit de atualização novamente com nenhum dos CD-ROMs dos kits afetados.

NOTA: Se precisar de ajuda para recuperar as configurações personalizadas do seu laboratório que foram substituídas, você pode restaurar temporariamente um banco de dados antigo e copiar/ imprimir as configurações personalizadas de Data Setup e Pattern Setting. Certifique-se de restaurar o banco de dados de trabalho antes de continuar para evitar a perda de dados.

Além disso, a Bio-Rad está aconselhando os laboratórios afetados por esta ação de campo a revisar todos os relatórios de amostra especificamente para suas configurações personalizadas que foram revertidas para as configurações padrão.

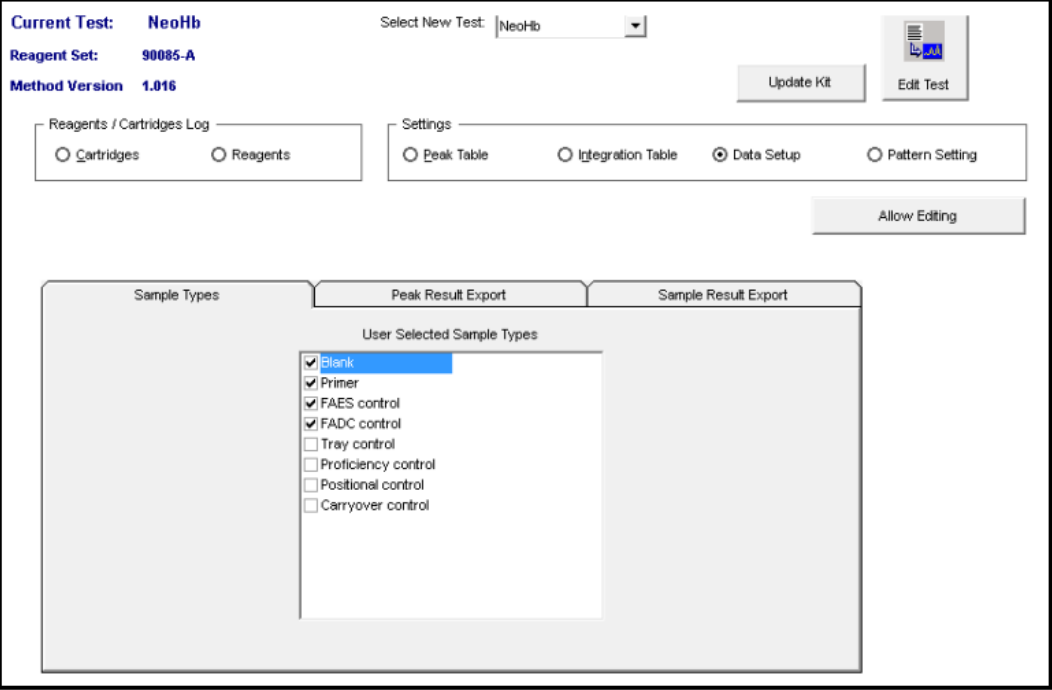

# **Subtela Setup/Test/Data Setup**

*Figura 1: Subtela Setup/Test/Data Setup, Guia Tipos de Amostra - Configurações Padrão*

Se seu laboratório customiza seleções nas guias de configuração de dados (tipos de amostra, exportação de resultado de pico e/ou exportação de resultados de amostra), você precisará redefini-las. As configurações padrão têm todas as informações selecionadas pertinentes ao paciente; quaisquer parâmetros não selecionados não afetam os resultados do paciente. Apenas os parâmetros que são selecionados são exportados para mídia externa (ou seja, CD ou USB). Isso não afeta o LIS. Consulte o Manual de Operação do Software GDM 3.3 (LB001682revB) Seção 6.1.6 do Sistema Analisador de Hemoglobinas VARIANT nbs para configurações padrão para as três guias.

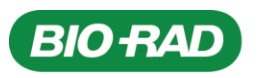

**Bio-Rad** Laboratórios Brasil Ltda. Matriz Lagoa Santa Rua Alfredo Albano da Costa, 100 Sls. 1, 2 e 3 - Dist. Ind. Genesco A. de Oliveira Lagoa Santa - MG Brasil - 33.400-000 Tel.: +55 31 3689 6600

Filial São Paulo Av. Dr. Chucri Zaidan, 1.240 19° Andar -Conj. 1.902 e 1.904 - Torre Golden Ed. Morumbi Corporate - Vila São Francisco São Paulo - SP Brasil - 04.709-111 Tel.: +55 11 3065 7550

## **Subtela Setup/Test/Pattern Setting**

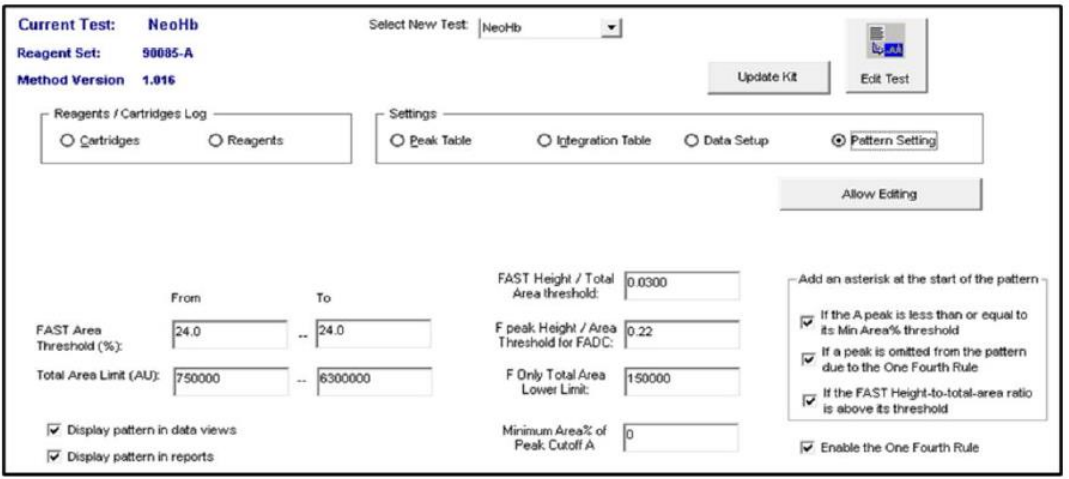

*Figura 2: Subtela Setup/Test/Pattern Setting – Configurações Padrão*

Os laboratórios podem personalizar as configurações de diferentes maneiras, dependendo dos alvos laboratoriais e da prevalência local de distúrbios da hemoglobina. A mudança inesperada das configurações personalizadas para as configurações padrão pode ter atribuído um padrão diferente às amostras. Revise todos os relatórios de amostra para quaisquer resultados que possam ser afetados. Consulte o Manual de Operação do Software VARIANTnbs Newborn Screening System – GDM 3.3 (LB001682revB) Seção 6.1.7 para obter informações sobre os critérios para determinação do padrão.

Preencha o FORMULÁRIO DE CIÊNCIA DE AÇÃO DE CAMPO em anexo e envie-o por email para o escritório regional da Bio-Rad: [qms\\_biorad@bio-rad.com.](mailto:qms_biorad@bio-rad.com)

Pedimos desculpas por este inconveniente e agradecemos sua cooperação.

Entre em contato com o escritório regional da Bio-Rad se tiver alguma dúvida técnica: [suportecientifico@bio-rad.com](mailto:suportecientifico@bio-rad.com) ou através dos telefones 4003-0399 (capitais e regiões metropolitanas) e [08](tel:%2B55%20%2811%29%203957-8172)00-880-0092 (outras localidades).

#### **IV - O risco relacionado ao problema**

O VARIANT nbs Sickle Cell Program foi validado para o uso dos parâmetros padrão do CD-ROM de atualização de resina. No entanto, existe o risco de que as configurações de padrão personalizado validadas pelo seu laboratório sejam diferentes das configurações padrão, resultando na atribuição de um padrão diferente a algumas amostras.

A Bio-Rad determinou que esse problema provavelmente não causará consequências adversas à saúde.

Departamento de Assuntos Regulatórios e Qualidade da Bio-Rad